# Package 'blmeco'

October 12, 2022

<span id="page-0-0"></span>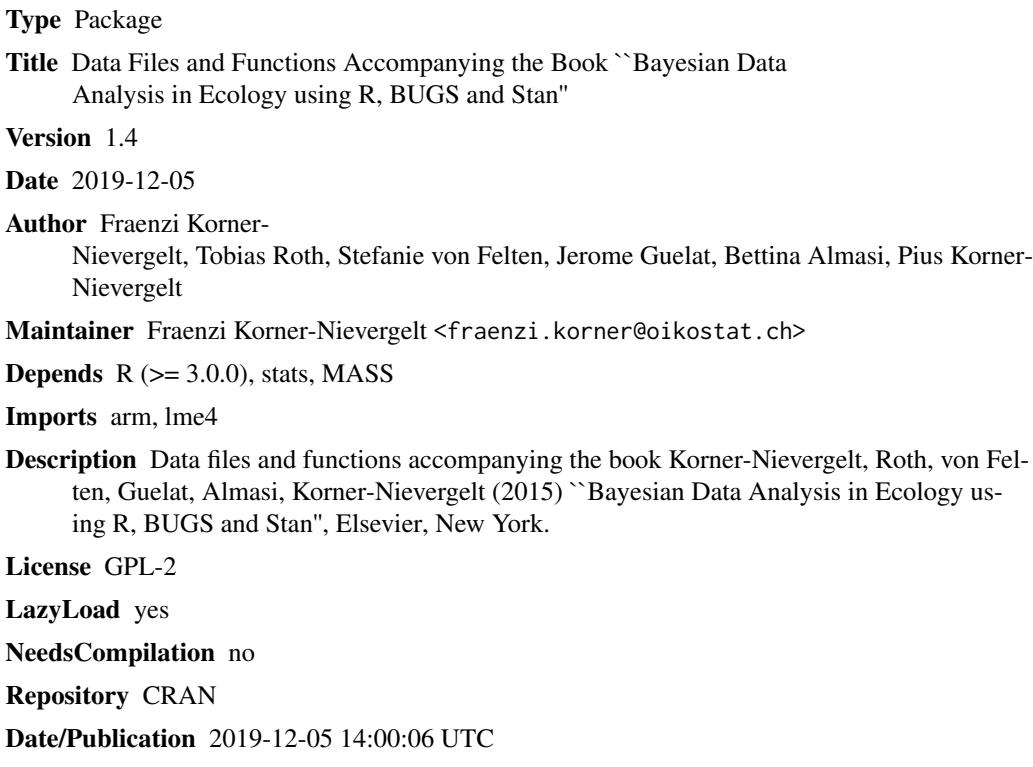

# R topics documented:

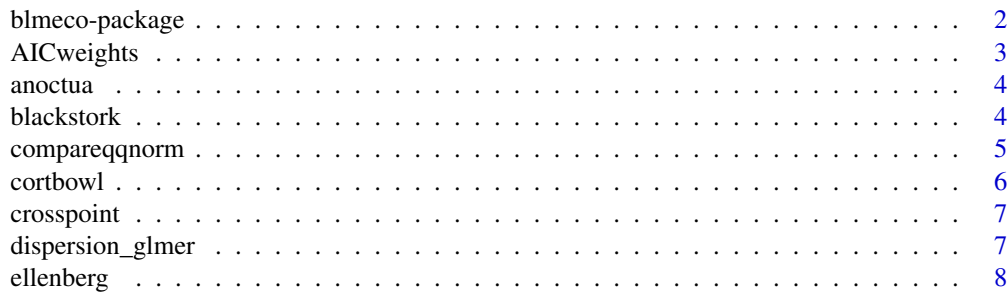

<span id="page-1-0"></span>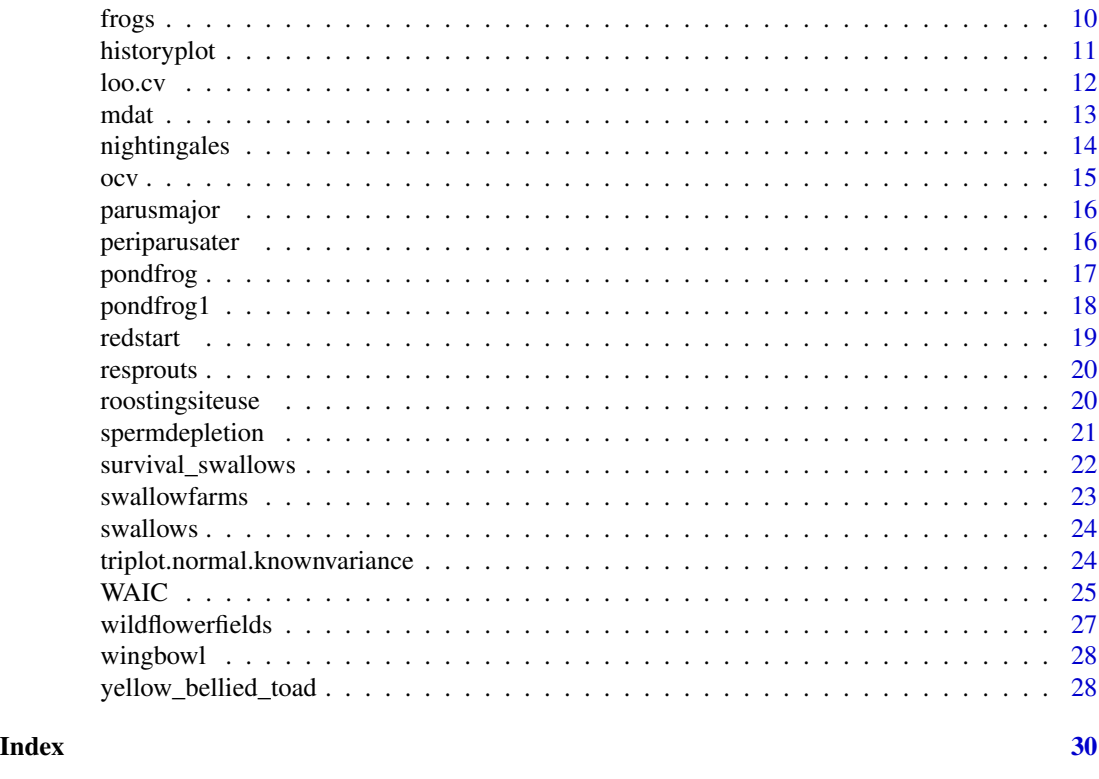

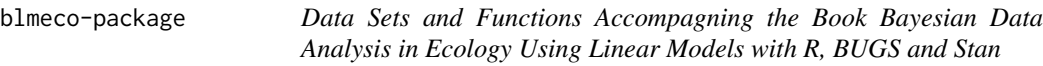

Data sets and functions accompagning the book Bayesian data analysis in ecology using linear models with R, BUGS and STAN

# Details

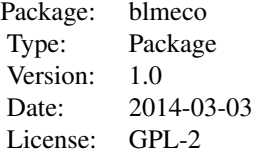

# <span id="page-2-0"></span>AICweights 3

# Author(s)

Fraenzi Korner-Nievergelt

Maintainer: Please, complain to <fraenzi.korner@oikostat.ch>

#### References

Korner-Nievergelt et al. book

AICweights *Calculates AIC-weights from a vector of AIC values*

#### Description

Calculates AIC-weights from a vector of AIC values

#### Usage

AICweights(AIC\_values)

# Arguments

AIC\_values a vector of AIC values of models fitted to the same data set

#### Value

a vector of model weights

#### Note

The function uses the function AICc from the package MuMIn.

# Author(s)

F. Korner

# References

Burnham, KP and Anderson DR (2002) Model selection and multimodel inference, a practical information-theoretic approach. Springer, New York

# Examples

AICweights(c(325, 322, 330))

<span id="page-3-0"></span>

The data contains presence-absence data of Little owls in nest boxes and elevation

#### Usage

data(anoctua)

# Format

A data frame with 361 observations on the following 3 variables.

Id nest box id

PA indicator of Little owl presence

elevation elevation (meters above sea level)

# References

Gottschalk, T, Ekschmitt, K., Volters, V. (2011) Efficient placement of nest boxes for the little owl (Athene noctua). The Journal of Raptor Research 45: 1-14

#### Examples

data(anoctua)

blackstork *Breeding success of Black storks in Latvia*

#### Description

The data set contains number of nestlings in Blackstork (Ciconia nigra) nests.

#### Usage

data(blackstork)

#### Format

A data frame with 1130 observations on the following 3 variables.

nest number of nest (nest id)

year year

njuvs number of nestlings

# <span id="page-4-0"></span>compareqqnorm 5

# Source

The data is property of Maris Stradz. Attention, this is a non-random subselection of the data available. Please, contact Maris Stradz, if you have interest in the whole data set. mstrazds@latnet.lv

#### Examples

data(blackstork)

compareqqnorm *Produces QQ-plots of model residuals and of random normal samples*

# Description

The function produces 9 QQ-Plots. One is for the residuals of a model. 8 of them are for a simulated sample of equal size as the first one but simulated from a normal distribution using rnorm. The QQplot for the residuals is placed at a random place within the 9 plots. If you immediately can find the QQ-Plot of the residuals, these may not be normally distributed. The place of residuals is printed to the R-console.

#### Usage

compareqqnorm(mod)

#### Arguments

mod a linear model (an lm-object or any other object of which resid(mod) gives a numeric vector of numbers)

#### Value

a plot is produced and a number if given which indicates the position of the residuals (1-3 corresponds to the first row, 4-6 to the second row and 7-9 to the third row)

# Author(s)

F. Korner

# Examples

```
y \leftarrow \text{rexp}(50)mod < -1m(y<sup>2</sup>)compareqqnorm(mod)
```
<span id="page-5-0"></span>cortbowl *stress hormone data of nestling barn owls which were either treated with a corticosterone-implant or with a placebo-implant as control*

#### Description

The aim of the study was to look at the corticosterone increase due to the corticosterone implants. In each brood one or two nestlings were implanted with a corticosterone-implant and one or two nestlings with a placebo-implant (variable Implant). Blood samples were taken just before implantation (day 1), 2 and 20 days after implantation. In total we have 287 measurements of 151 individuals (variable Ring) of 54 broods.

#### Usage

data(cortbowl)

#### Format

A data frame with 287 observations on the following 6 variables.

Brood id of brood

Ring id of individual

Implant a factor with levels C P; treatment: C=corticosterone treatment, P=placebo

Age age of nestling in days

days the day of the blood sample

totCort corticosterole measurement in the blood sample

# References

Almasi, B., Roulin, A., Jenni-Eiermann, S., Breuner, C.W., Jenni, L., 2009. Regulation of free corticosterone and CBG capacity under different environmental conditions in altricial nestlings. Gen. Comp. Endocr. 164, 117-124.

#### Examples

data(cortbowl)

<span id="page-6-0"></span>

Calculates the x and y-coordinates of the cross point of two srtaight lines based on their intercepts and slopes

# Usage

crosspoint(a1, b1, a2, b2)

#### Arguments

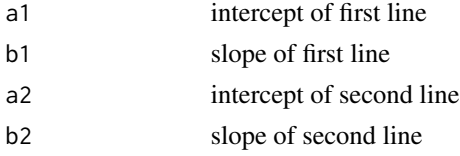

# Value

a two column matrix with x- and y-coordinates of the cross point(s)

# Author(s)

F. Korner

# Examples

crosspoint(4, -0.1, 3, 0.1)

dispersion\_glmer *Measures dispersion in a glmer-model*

#### Description

Computes the square root of the penalized residual sum of squares divided by n, the number of observations. This quantity may be interpreted as the dispersion factor of a binomial and Poisson mixed model. It may be used to correct standard errors of the model coefficients. But note that this post-hoc correction may be misleading because not all standard errors of the same model might need to be corrected by the same factor if the extra variance is explicitly included in the model structure (see e.g. Barry et al. 2003).

#### Usage

```
dispersion_glmer(modelglmer)
```
#### <span id="page-7-0"></span>Arguments

modelglmer a model that has been fitted by glmer

# Value

the square root of the scale parameter, according to recommendations by D. Bates, if its value is between 0.75 and 1.4, there may not be an overdispersion problem.

Such one number diagnostics should not be used as the only decision criterion. It can indicate overdispersion, but if it does not, it does not mean that the model fits the data well. Thorough residual analyses or posterior predictive model checking is still needed!

#### Author(s)

she or he is unfortunately unknown to us

#### References

This function has been posted on the R-helplist. It seems to have been written or motivated by D. Bates. Here is the URL, where we downloaded the function: https://stat.ethz.ch/pipermail/r-sigmixed-models/2011q1/015392.html

Barry SC, Brooks SP, Catchpole EA, Morgan BJT (2003) The analysis of ring-recovery data using random effects. Biometrics 59:54-65.

#### Examples

```
## Not run:
data(swallowfarms)
dat <- swallowfarms
dat$colsize.z <- scale(dat$colsize) # scaled values for better model convergence
dat$dung.z <- scale(dat$dung)
dat$die <- dat$clutch - dat$fledge
mod <- glmer(cbind(fledge,die) ~ colsize.z + cow + dung.z + (1|farm) , data=dat, family="binomial")
dispersion_glmer(mod)
```
## End(Not run)

ellenberg *Hohenheim groundwater table experiment of Heinz Ellenberg*

# **Description**

Heinz Ellenberg's historically important work on changes in the abundances of a community of grass species growing along experimental gradients of water table depth has played an important role in helping to identify the hydrological niches of plant species in wet meadows. The dataset comprises measurements taken from two similar experiments conducted in 1952 and 1953.

#### ellenberg 9

#### Usage

data(ellenberg)

#### Format

A data frame with 264 observations on the following 29 variables.

Year two levels: 1952 and 1953

Soil two levels: Loam and Sand

- Water Average distance to groundwater in cm, 10 levels for 1952, 11 levels for 1953: (-5), 5, 20, 35, 50, 65, 80, 95, 110, 125, 140
- Species 6 species in 1952 and 4 species in 1953. Species 1952: Poa palustris, Festuca pratensis, Alopecurus pratensis, Dactylis glomerata, Arrhenatherum elatius, Bromus erectus. Species 1953: Alopecurus pratensis, Dactylis glomerata, Arrhenatherum elatius, Bromus erectus.
- Mi.g Individual yield of dried biomass in g in monocultures

Yi.g Individual yield of dried biomass in g in mixtures

- Mono.area.m2 Area of the yields in monocultures, 0.383 m in year 1952, 0.5 m in year 1953
- Mix.area.m2 Area of the yields in mixtures, 1.2 m in year 1952, 1.5 m in year 1953

Div Species richness, 6 in year 1952, 4 in year 1953

Moi.g.m2 Individual monoculture yields in m2

Yoi.g.m2 Individual mixture yields in m2

Mo.g.m2 Moi.g.m2 averaged over species by year, soil type and water level

Yo.g.m2 Yoi.g.m2 summed over species by year, soil type and water level

RYoi Individual relative yield observed (Yoi.g.m2/ Moi.g.m2)

RYo RYoi summed over species by year, soil type and water level

Yei.g.m2 Individual expected yield in m2 (Moi.g.m2 \* RYe)

Ye.g.m2 Yei.g.m2 summed over species by year, soil type and water level

RRYo Rescaled relative yield observed (RYoi/RYo)

deltaRYoi Difference between relative observed yield and rescaled relative observed yield (RYoi - RRYo)

deltaRYo deltaRYoi summed over species by year, soil type and water level

RYe Relative yield expected in mixtures (1/Div)

deltaRYe Difference between the rescaled relative yield observed and relative yield expected (RRYo-RYe)

RYT Relative yield total summed over species by year, soil type and water level

level two levels: species and community

NE Net Effect (Yo.g.m2 - Ye.g.m2)

TICE Trait-Independent Complementarity Effect (Mo.g.m2 \* deltaRYo \* Div)

SE Selection Effect (NE - TICE)

TDCE Trait-Dependent Complementarity Effect ((Moi.g.m2 - Mo.g.m2) \* (deltaRYoi - deltaRYo) summed over species by year, soil type and water level)

# <span id="page-9-0"></span>Details

A detailed description of the data set can be found in the methods section of Hector et al. (2012).

#### Source

http://www.plosone.org/article/info%3Adoi%2F10.1371%2Fjournal.pone.0043358

# References

Ellenberg H (1953) Physiologisches und oekologisches Verhalten derselben Pflanzenarten. Berichte der Deutschen Botanischen Gesellschaft 65: 350-361

Ellenberg H (1954) Ueber einige Fortschritte der kausalen Vegetationskunde. Plant Ecology 5/6: 199-211.

Lieth H, Ellenberg H (1958) Konkurrenz und Zuwanderung von Wiesenpflanzen. Ein Beitrag zum Problem der Entwicklung neu angelegten Gruenlands. Zeitschrift fuer Acker- und Pflanzenbau 106: 205-223.

Hector A, von Felten S, Hautier Y, Weilenmann M and Bruelheide H (2012) Effects of Dominance and Diversity on Productivity along Ellenberg's Experimental Water Table Gradients. PlosOne 7: e43358

#### Examples

data(ellenberg)

frogs *Counts of the number of frogs in a water body*

#### Description

Counts of the number of frogs in ponds of the Canton Aargau, Switzerland.

#### Usage

data(frogs)

#### Format

A data frame with 481 observations on the following 10 variables.

count1 number of counted frogs during the first visit

count2 number of counted frogs uring the second visit

elevation elevation, meters above sea level

year year

f ish presence of fish  $(1 = present, 0 = absent)$ 

#### <span id="page-10-0"></span>historyplot the contract of the contract of the contract of the contract of the contract of the contract of the contract of the contract of the contract of the contract of the contract of the contract of the contract of th

waterarea area of the water body in square meters

vegetation indicator of vegetation  $(1 = \text{vegetation present}, 0 = \text{no vegetation present})$ 

pondid name of the pond, corresponds to observation id

x x coordinate

y y coordinate

#### Details

The amphibian monitoring program started in 1999 and is mainly aimed to survey population trends of endangered amphibian species. Every year, about 30 water bodies in two or three randomly selected priority areas (out of ten priority areas of high amphibian diversity) are surveyed. Additionally, a random selection of water bodies that potentially are suitable for one of the endangered amphibian species but that do not belong to the priority areas were surveyed. Each water body is surveyed by single trained volunteer during two nocturnal visits per year. Volunteers recorded anurans by walking along the waters edge with precise rules for the duration of a survey taking account of the size of the surveyed water body and noting visual encounters and calls. As fare as possible, encountered individuals of the Pelophylax-complex were identified as Marsh Frog (Pelophylax ridibundus), Pool Frog (P. lessonaea) or hybrids (P. esculentus) based on morphological characteristics or based on their calls. In the given data set, however, these three taxa are lumped together.

#### Source

The data is provided by Isabelle Floess, Landschaft und Gewaesser, Kanton Aargau.

# References

Schmidt, B. R., 2005: Monitoring the distribution of pond-breeding amphibians, when species are detected imperfectly. - Aquatic conservation: marine and freshwater ecosystems 15: 681-692.

Tanadini, L. G.; Schmidt, B. R., 2011: Population size influences amphibian detection probability: implications for biodiversity monitoring programs. - Plos One 6: e28244.

#### Examples

data(frogs)

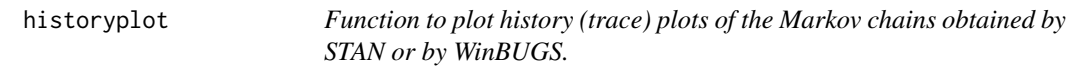

#### **Description**

Draws history (trace) plots for the Markov chains in a STAN- or WinBUGS-object

#### Usage

historyplot(fit, parameter)

# <span id="page-11-0"></span>Arguments

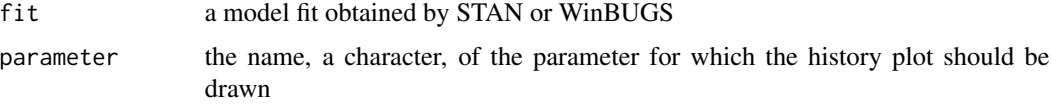

# Details

can only handly one or two dimensional parameters up to now.

# Value

gives a plot

# Author(s)

Fraenzi Korner

# Examples

```
## Not run:
fit \leq stan(\ldots)historyplot(fit, parameter="alpha")
```
## End(Not run)

loo.cv *Bayesian leave-one-out cross-validation*

# Description

Bayesian leave-one-out cross-validation based on the log pointwise predictive density

# Usage

```
loo.cv(mod, nsim = 100, bias.corr = FALSE)
```
# Arguments

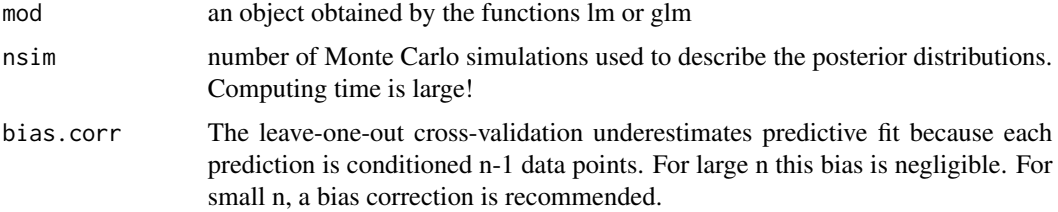

#### <span id="page-12-0"></span> $\mathbf{m}$ dat  $\mathbf{13}$

# Details

For details see Gelman et al. (2014) p 175

# Value

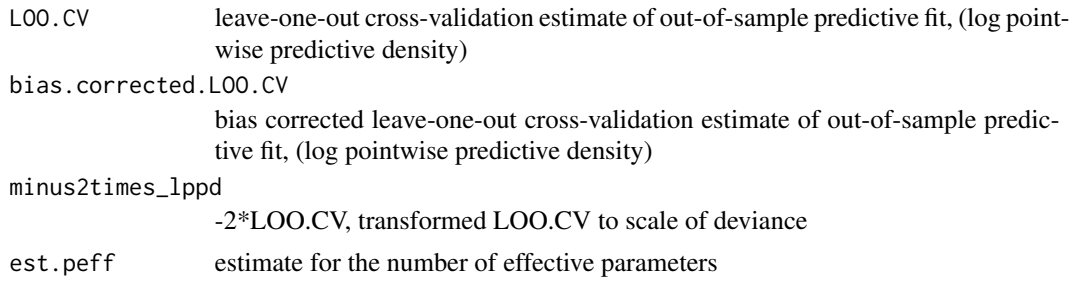

# Author(s)

F. Korner

#### References

Gelman A, Carlin JB, Stern HS, Dunson DB, Vehtari A and Rubin DB (2014) Bayesian Data Analysis, Third edn. CRC Press.

# See Also

[ocv](#page-14-1)

# Examples

```
## Not run:
x \leftarrow runif(20)y <- 2+0.5*x+rnorm(20, 0, 1)
mod < -\ln(y \sim x)loo.cv(mod, bias.corr=TRUE) # increase nsim!!
## End(Not run)
```
mdat *Simulated set of correlated variables*

# Description

Simulated set of correlated variables. The code for the simulation is given in the details section.

# Usage

data("mdat")

# <span id="page-13-0"></span>14 nightingales

#### Format

A data frame with 100 observations on the following 6 variables.

- y a numeric vector
- x1 a numeric vector
- x2 a numeric vector
- x3 a numeric vector
- x4 a numeric vector
- x5 a numeric vector

#### Details

# data simulation library(MASS) Sigma <- matrix( $c(1, -0.5, -0.8, -0.5, -0.9, -0.5, 1, 0.5, 0.3, 0.5, -0.5)$ 0.8, 0.5, 1, 0.2, 0.5, -0.5, 0.3, 0.2, 1, 0.5, -0.9, 0.5, 0.5, 0.5, 1), ncol=5, byrow=TRUE) set.seed(242)  $X \leq$ -mvrnorm(n = 100, mu=runif(5, -1,1), Sigma=Sigma)

b\_true <- c(3, 1.3, -0.5, 0.9, -1.3, 0.4) y\_hat <- cbind(1, X) y <- y\_hat + rnorm(100) dat <data.frame(y=y, x1=X[,1], x2=X[,2], x3=X[,3], x4=X[,4], x5=X[,5]) # end of data simulation —

#### Examples

data(mdat)

nightingales *Nightingale territory occupancy data*

————————————————————

# Description

Territory occupancy data indicating whether a Nightingale (Luscinia megarhynchos) was observed (1; 0 otherwise) in a given territory, year and during a given visit.

#### Usage

```
data(nightingales)
```
#### Format

Three-dimensian array containing 0 (i.e. not observed) and 1 (observed) with the three dimensions referring to

1st dimension the 1:55 territories

2nd dimension the 1:10 study years

3rd dimension the 1:8 visits

# <span id="page-14-0"></span>Source

The data is provided by PD Dr. Valentin Amrhein.

#### References

Roth T; Amrhein V (2010) Estimating individual survival using territory occupancy data on unmarked animals. Journal of Applied Ecology 47: 386-392.

#### Examples

data(nightingales)

<span id="page-14-1"></span>ocv *Ordinary cross validation score*

#### Description

Sum of squared differences between the out-of-data prediction and the observation for the leaveone-out cross validation for linear models with normal error structure (lm-objects)

# Usage

ocv(mod)

# Arguments

mod an lm-object

# Value

the ordinary cross validation score

#### Author(s)

F. Korner

# References

e.g. Wood, SN (2006) Generalized Additive Models, An Introduction with R. Chapman & Hall/CRC, London.

# Examples

```
data(pondfrog1)
mod1 <- lm(log(frog+1)~ph, data=pondfrog1)
mod2 <- lm(log(frog+1)~waterdepth, data=pondfrog1)
ocv(mod1)
ocv(mod2)
```
<span id="page-15-0"></span>

Counts of Great tits (Parus major) observed at the mountain pass Ulmethoechi (BL, Switzerland) between 1982 and 2007 during fall migration.

# Usage

data(parusmajor)

#### Format

A data frame with 434 observations on the following 3 variables.

year year

julian day of the year

count number of individuals counted

# References

Korner-Nievergelt F, Korner-Nievergelt P, Baader E, Fischer L, Schaffner W, Kestenholz M (2007) Jahres- und tageszeitliches Auftreten von Singvoegeln auf dem Herbstzug im Jura (Ulmethoechi, Kanton Basel-Landschaft). Der Ornithologische Beobachter 104: 101-130.

#### Examples

data(parusmajor)

periparusater *The data contain morphological measurements taken from museum skins of Coal tits (Periparus ater)*

# Description

The data is part of the study by Korner-Nievergelt & Leisler (2004) Morphological convergence in conifer-dwelling passerines. Journal of Ornithology 145: 245-255.

#### Usage

data(periparusater)

#### <span id="page-16-0"></span>pondfrog the contract of the contract of the contract of the contract of the contract of the contract of the contract of the contract of the contract of the contract of the contract of the contract of the contract of the c

# Format

A data frame with 28 observations on the following 6 variables.

country country of origin of the individual

- age numeric code for age categories as defined by www.euring.org,  $3 =$  hatching year,  $4 =$  not hatching year,  $5 =$  after hatching year,  $0 =$  missing
- sex numeric code for sex as defined by www.euring.org,  $1 =$  male,  $2 =$  female,  $0 =$  missing

weight body mass in g

P8 length of primary 8 in mm. Primary 8 is the third outermost wing feather often building the wing tip.

wing wing length in mm

## References

Korner-Nievergelt & Leisler (2004) Morphological convergence in conifer-dwelling passerines. Journal of Ornithology 145: 245-255.

#### Examples

data(periparusater)

pondfrog *Fake Data of the Numbers of Frogs in Ponds*

## Description

The data contain frog population sizes in different ponds with some characteristics of ponds. The data is simulated, thus the "true" model is known. The data can serve to play with different methods for doing model selection.

#### Usage

data(pondfrog)

# Format

A data frame with 130 observations on the following 9 variables.

frog a numeric vector fish a numeric vector vegdensity a numeric vector ph a numeric vector surfacearea a numeric vector waterdepth a numeric vector

<span id="page-17-0"></span>18 **pondfrog1** 

region a factor with levels north south height a numeric vector temp a numeric vector

# Details

The r-code for producing the pondfrog data is

set.seed(196453) n <- 130 # sample size height <- sample(150:1500,n) region <- sample(c("south", "north"), n, replace=TRUE, prob=c(0.2, 0.8)) waterdepth <- sample(seq(0.3, 5.5, by=0.01), n) surfacearea <- sample(seq(3, 150), n) temp <- 20 -  $0.01*$ height +  $0.5*$ as.numeric(region=="south") - $0.005*$ waterdepth +  $0.1*$ sqrt(surfacearea) +rnorm(n, 0, 1.5) ph <- 7.5 - 0.8  $*$  as.numeric(region=="south") + rnorm(n, 0, 0.2) vegdensity.logitp <- -3.5+0.3\*ph +  $0.2*$ temp+rnorm(n,0,1) vegdensity.p <- plogis(vegdensity.logitp) vegdensity  $\lt$ -rbinom(n, 1, prob=vegdensity.p) fish.logitp  $\lt$ -4+0.3\*ph +  $0.2^*$ waterdepth+rnorm(n,0,1) fish.p <- plogis(fish.logitp) fish <- rbinom(n, 1, prob=fish.p) frog.mu  $\lt$ - exp(3.5 + 0.2\*(temp-mean(temp)) +0.2\*(ph-mean(ph)) +0.1\*(ph-mean(ph)) $\sim$ 2 - 0.3\*(waterdepthmean(waterdepth)) - 0.5 \* fish + 0.5\*fish\*vegdensity) frog <- rpois(n, lambda=frog.mu)

dat <- data.frame(frog=frog, fish=fish, vegdensity=vegdensity, ph=ph, surfacearea=surfacearea, waterdepth=waterdepth, region=region, height=height, temp=temp)

Thus, the "true" model for the number of pondfrog (frog) is a Poisson model with log-link function and the following linear predictor:

 $3.5 + 0.2*(temp-meantemp)) + 0.2*(ph-mean(ph)) + 0.1*(ph-mean(ph))^2 - 0.3*(waterdepth-mean(waterdepth))$  $-0.5 *$  fish  $+0.5 *$  fish\* vegdensity

### Examples

data(pondfrog) pairs(pondfrog)

pondfrog1 *Fake Data: Number of Frogs in Ponds*

#### **Description**

Simulated data of which the true model is known. Can be used to play with model selection. This is a simplified version of the pondfrog -example (see pondfrog)

#### Usage

```
data(pondfrog1)
```
#### Format

A data frame with 130 observations on the following 4 variables.

frog a numeric vector ph a numeric vector waterdepth a numeric vector temp a numeric vector

#### <span id="page-18-0"></span>redstart 19

# Details

The code used to simulate the data was: set.seed(333) frog.mu <-  $\exp(3.5 + 0.2^*(\text{temp-mean}(\text{temp})) + 0.1^*(\text{ph} - \text{temp}(\text{temp}))$ mean(ph)) - 0.3\*(waterdepth-mean(waterdepth)) ) frog <- rpois(n, lambda=frog.mu)

For the simulation of the explanatory variables, see help file for the pondfrog data

#### Examples

data(pondfrog1) pairs(pondfrog1)

redstart *Common Redstart (Phoenicurus phoenicurus) counts*

# Description

Counts of Common Redstart (Phoenicurus phoenicurus) breeding pairs between 1993-1996 in a small part of Switzerland.

#### Usage

data(redstart)

#### Format

Data frame with 342 observations and the following 5 columns:

counts count of Common Redstart breeding pairs in each 1 km2 plot

x x-coordinate in CH1903-LV03 (EPSG: 21781)

y y-coordinate in CH1903-LV03 (EPSG: 21781)

elevation average elevation in m.

forests forest cover

# Source

Swiss Breeding Bird Atlas 1993-1996 (Swiss Ornithological Institute): http://www.vogelwarte.ch

#### References

Schmid H., Luder R., Naef-Daenzer B., Graf R., Zbinden N. (1998) Schweizer Brutvogelatlas. Verbreitung der Brutvoegel in der Schweiz und im Fuerstentum Liechstenchstein 1993-1996. Schweizerische Vogelwarte, Sempach.

#### Examples

data(redstart)

<span id="page-19-0"></span>

Number of tree sprouts that survived a management fire and the time since the last fire.

#### Usage

data(resprouts)

#### Format

A data frame with 41 observations on the following 4 variables.

treatment time since last fire in months

plot\_ID plot name

pre number of tree sprouts before the fire

post number of tree sprouts after the fire, survivors

# References

Walters, G (2012) Customary fire regimes and vegetation structurein Gabon's Bateke Plateaux. Human Ecology 40: 943-955

# Examples

data(resprouts)

roostingsiteuse *Roosting site use by little owls*

# Description

Locations of roosting sites of little owls obtained by telemetry data

# Usage

data(roostingsiteuse)

#### <span id="page-20-0"></span>spermdepletion 21

#### Format

A data frame with 42 observations on the following 5 variables.

roosting.loc a factor with 4 levels

roostingnum roosting site number

temp ambient temperature in degree celsius

familynum number of the family

indnum number of the individual

#### References

Bock, A., Naef-Daenzer, B., Keil, H., Korner-Nievergelt, F., Perrig, M., Grueebler, M. U. (2013) Roost site selection by Little Owls Athene noctua in relation to environmental conditions and life history stages. Ibis 155: 847-856.

#### Examples

data(roostingsiteuse)

spermdepletion *Sperm depletion data in a hermaphrodite sea slug*

#### Description

Data of experiment 1 in Anthes et al. (2014) to measure the depletion rate of sperms in a hermaphrodite sea slug.

#### Usage

data(spermdepletion)

#### Format

A data frame with 264 observations on the following 6 variables.

donor the id of the focal sperm donor

matingN the number of the mating in the sequences of matings

totalsperm number of sperms transferred to the receiver

MeanPairSize mean of the weight of the two slugs of the pair

RelativeDonorSize a relative size measurement of the donor, see Anthes et al. (2014)

Dec\_duration duration of mating in decimal minutes

#### References

Anthes N, Werminghausen J, Lange R (2014) Large donors transfer more sperm, but depletion is faster in a promiscuous hermaphrodite. Behavioural Ecology and Sociobiology 68: 477-483.

#### <span id="page-21-0"></span>Examples

data(spermdepletion)

survival\_swallows *Telemetry data of Barn swallow fledglings*

# **Description**

Capture-histories (obtained by radio-telemetry) of Barn swallows during their first 17 days after fledging. To simplify the example (for didactical reasons), only the first broods were selected.

#### Usage

data(survival\_swallows)

#### Format

The format is: List of 8 \$ CH : int [1:322, 1:18] 1 1 1 1 1 1 1 1 1 1 1 ... capture histories of 322 individuals  $$ I$  : int 322, number of individuals  $$ K$  : int 18, capture occations (inclusive the first capture) \$ carez : num [1:322], covariate, intensity of care by the parents \$ year : num [1:322] index of year (4 years study) \$ agec : num [1:18] covariate age of the fledglings, centered \$ family: num [1:322] index of the family (group the individuals belong to) \$ nfam : num 72, number of families

#### Details

Day 0 is the day of marking the individuals.

#### Source

The data has been collected by Martin Grueebler and Beat Naef-Daenzer.

Grueebler, M.U., Naef-Daenzer, B. 2008: Fitness consequences of pre- and post-fledging timing decicions in a double-brooded passerins. Ecology 89:2736-2745.

Grueebler, M.U., Naef-Daenzer, B. 2010: Survival benefits of post-fledging care: experimental approach to a critical part of avian reproductivve strategies. J. Anim. Ecol. 79:334-341.

#### Examples

data(survival\_swallows)

<span id="page-22-0"></span>

This is an adapted a data set from Grueebler et al. (2010) on Barn Swallow Hirundo rustica nestling survival (we have selected a non-random sample to be able to fit a simple model; hence, the results do not add unbiased knowledge about the swallow biology!). For 63 swallow broods we know the clutch size and the number of the nestlings that fledged. The broods came from 51 farms, thus some farms had more than one brood. There are three predictors measured at the level of the farm: colony size (the number of swallow broods on that farm), cow (whether there are cows on the farm or not), and dungheap (the number of dungheaps within 500 m of the farm).

#### Usage

data(swallowfarms)

# Format

A data frame with 63 observations on the following 6 variables.

farm farm id

colsize number of swallow broods on the farm

cow indicator of cows on the farm

dung number of dungheaps on the farm

clutch clutch size

fledge number of nestlings that survived to fledging

#### References

Grueebler MU, Korner-Nievergelt F, von Hirschheydt J (2010) The reproductive benefits of livestock farming in barn swallows Hirundo rustica: quality of nest site or foraging habitat? Journal of Applied Ecology 47:1340-1347

#### Examples

data(swallowfarms)

<span id="page-23-0"></span>

Number of barn swallows and house martins nesting per barn with some characteristics of the barn.

#### Usage

```
data(swallows)
```
#### Format

A data frame with 27 observations on the following 6 variables.

farm indicator of the farm

nhirrus number of active barn swallow nests

ndelurb number of active house martin nests

ncows number of cows in the barn

nesting\_aid a factor with levels artif\_nest=artificial nests were put up, both both artificial nests and supporting material has been provided, none nothing has been done to support swallow nesting, support supporting material has been provided

ndaysempty number of days the barn was empty, i.e. the cows have been on the meadow.

#### **References**

Willi T, Korner-Nievergelt F, Grueebler MU (2011) Rauchschwalben Hirundo rustica brauchen Nutztiere, Mehlschwalben Delichon urbicum Nisthilfen. Der Ornithologische Beobachter 108: 215-224

#### Examples

data(swallows)

triplot.normal.knownvariance

*Draw prior, data and posterior for a known variance normal distribution example*

# **Description**

The function draws a normal prior distribution, the data and the posterior distribution in one plot. It serves as a tool to explore the influence of different prior on a hypotehtical set of normally distributed data

#### <span id="page-24-0"></span> $W\!AIC$  25

# Usage

```
triplot.normal.knownvariance(theta.data, variance.known, n, prior.theta, prior.variance,
legend = TRUE, ylim = c(0, max(yposterior)), legend.bty="n")
```
# Arguments

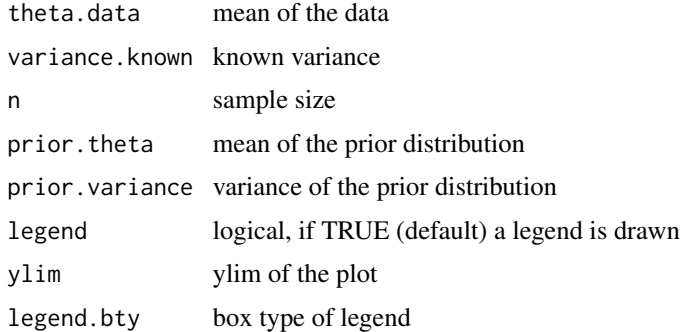

# Author(s)

Fraenzi Korner-Nievergelt

# References

Gelman, A., J. B. Carlin, H. S. Stern and D. B. Rubin (2004). Bayesian Data Analysis. New York, Chapman & Hall/CRC.

#### See Also

[dnorm](#page-0-0)

#### Examples

triplot.normal.knownvariance(theta.data=10, n=20, variance.known=5, prior.theta=0, prior.variance=100)

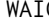

WAIC *Watanabe-Akaike or widely applicable information criterion (WAIC)*

# Description

WAIC is a more fully Bayesian approach for estimating the out-of-sample expectation based on the log pointwise posterior predictive density

#### Usage

WAIC(mod, bsim = NA, nsim = 100)

#### Arguments

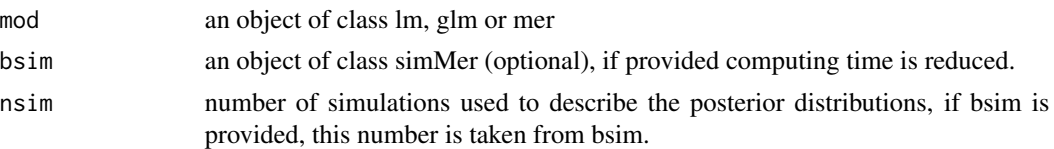

# Details

We implemented the formulas given in Gelman et al. (2014) p 173. We hope that the implementation is correct! For hierarchical (mixed) models, the function gives the WAIC that measures predictive fit for the groups in the data (not for new groups). For hierarchical models the predictive fit could be measured for each level of the data. But this flexibility is not yet implemented in the WAIC function.

# Value

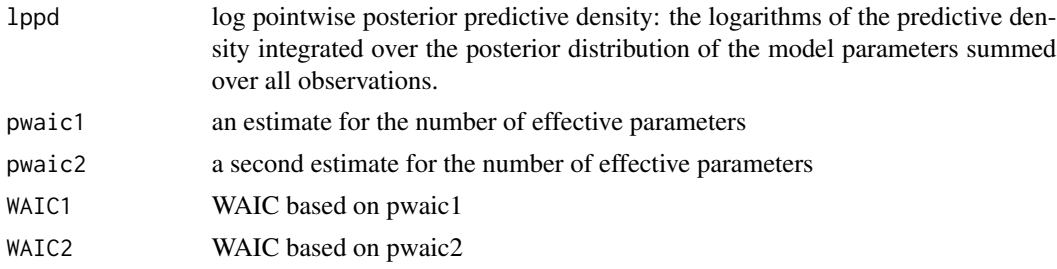

# Author(s)

F. Korner

# References

Gelman, A., Carlin, J.B., Stern, H.S., Dunson, D.B., Vehtari, A. & Rubin, D.B. (2014) Bayesian Data Analysis, Third edn. CRC Press.

Watanabe, S. (2010) Applicable Information Criterion in Singular Learning Theory. Journal of Machine Learning Research, 11, 3571-3594.

#### Examples

```
data(pondfrog1)
mod1 <- glm(frog ~ ph + waterdepth + temp, data=pondfrog1, family=poisson)
mod2 <- glm(frog ~ + waterdepth + temp, data=pondfrog1, family=poisson)
mod3 <- glm(frog ~ ph + + + temp, data=pondfrog1, family=poisson)
mod4 <- glm(frog ~ ph + waterdepth , data=pondfrog1, family=poisson)
WAIC(mod1)
WAIC(mod2)
WAIC(mod3)
WAIC(mod4)
```
<span id="page-26-0"></span>wildflowerfields *Territory numbers of Whitethroat in wildflowerfields*

# Description

Number of territories of Whitethroat in wildflowerfields of different ages. The data has been collected by J-L Zollinger.

# Usage

```
data(wildflowerfields)
```
# Format

A data frame with 136 observations on the following 8 variables.

field field id

year year

age age of the wildflower field in years

bp number of territories of whitethroats Sylvia communis

X x-coordinate

Y y-coordinate

size area of the field in ares (a, 10 x 10 m)

Nspec number of species

## References

Zollinger J-L, Birrer S, Zbinden N, Korner-Nievergelt F (2013) The optimal age of sown field margins for breeding farmland birds. Ibis 155: 779-791

# Examples

data(wildflowerfields)

<span id="page-27-0"></span>

The data contains wing length measurements of Barn owl nestlings that were either treated with a corticosterone or a placebo implant.

#### Usage

data(wingbowl)

#### Format

A data frame with 209 observations on the following 7 variables.

Brood brood id

Ring individual id

Age1 age of the individual at the day it received the implant, in days

Implant type of implant:  $C =$  corticosterone,  $P =$  placebo

days number of days after the implant

Age age of the nestling at the day of the wing length measurement, in days

Wing wing length measurement in mm

# References

AlmaisB, Roulin A, Korner-Nievergelt F, Jenni-Eiermann S, Jenni L (2012) Coloration signals the ability to cope with elevated stress hormones: effects of corticosterone on growth of barn owls are associated with melanism. JOurnal of Evolutionary Biology 25: 1189-1199

#### Examples

data(wingbowl)

yellow\_bellied\_toad *Site-occupancy data for Yellow-bellied toads*

#### **Description**

Site-occupancy data indicating whether Yellow-bellied toads (Bombina variegata) were observed (1; 0 otherwise) in a given site and during a given visit.

#### Usage

data(yellow\_bellied\_toad)

# Format

List with 2 items

- y Two-dimensional matrix with the observed absence (0) or presence (1) of Yellow-bellied toads for a given territory (rows) and visit (columns).
- DAY integer vector containing the day of the year for each observation.

# Source

The data is provided by Isabelle Floess, Landschaft und Gewaesser, Kanton Aargau.

# Examples

data(yellow\_bellied\_toad)

# <span id="page-29-0"></span>Index

∗ ~misc triplot.normal.knownvariance, [24](#page-23-0) ∗ ~posterior triplot.normal.knownvariance, [24](#page-23-0) ∗ datasets anoctua, [4](#page-3-0) blackstork, [4](#page-3-0) cortbowl, [6](#page-5-0) ellenberg, [8](#page-7-0) frogs, [10](#page-9-0) mdat, [13](#page-12-0) nightingales, [14](#page-13-0) parusmajor, [16](#page-15-0) periparusater, [16](#page-15-0) pondfrog, [17](#page-16-0) pondfrog1, [18](#page-17-0) redstart, [19](#page-18-0) resprouts, [20](#page-19-0) roostingsiteuse, [20](#page-19-0) spermdepletion, [21](#page-20-0) survival\_swallows, [22](#page-21-0) swallowfarms, [23](#page-22-0) swallows, [24](#page-23-0) wildflowerfields, [27](#page-26-0) wingbowl, [28](#page-27-0) yellow\_bellied\_toad, [28](#page-27-0) ∗ graphics historyplot, [11](#page-10-0) ∗ misc AICweights, [3](#page-2-0) compareqqnorm, [5](#page-4-0) crosspoint, [7](#page-6-0) dispersion\_glmer, [7](#page-6-0) ∗ model checking dispersion\_glmer, [7](#page-6-0) ∗ model AICweights, [3](#page-2-0) loo.cv, [12](#page-11-0) ocv, [15](#page-14-0)

WAIC, [25](#page-24-0) ∗ package blmeco-package, [2](#page-1-0) AICweights, [3](#page-2-0) anoctua, [4](#page-3-0) blackstork, [4](#page-3-0) blmeco *(*blmeco-package*)*, [2](#page-1-0) blmeco-package, [2](#page-1-0) compareqqnorm, [5](#page-4-0) cortbowl, [6](#page-5-0) crosspoint, [7](#page-6-0) dispersion\_glmer, [7](#page-6-0) dnorm, *[25](#page-24-0)* ellenberg, [8](#page-7-0) frogs, [10](#page-9-0) historyplot, [11](#page-10-0) loo.cv, [12](#page-11-0) mdat, [13](#page-12-0) nightingales, [14](#page-13-0) ocv, *[13](#page-12-0)*, [15](#page-14-0) parusmajor, [16](#page-15-0) periparusater, [16](#page-15-0) pondfrog, [17](#page-16-0) pondfrog1, [18](#page-17-0) redstart, [19](#page-18-0) resprouts, [20](#page-19-0) roostingsiteuse, [20](#page-19-0) spermdepletion, [21](#page-20-0)

#### INDEX  $31$

survival\_swallows , [22](#page-21-0) swallowfarms, [23](#page-22-0) swallows , [24](#page-23-0)

triplot.normal.knownvariance , [24](#page-23-0)

WAIC, [25](#page-24-0) wildflowerfields , [27](#page-26-0) wingbowl, [28](#page-27-0)

yellow\_bellied\_toad , [28](#page-27-0)